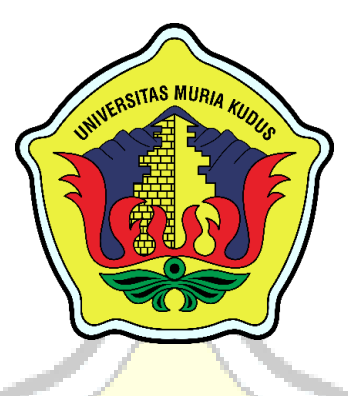

# **LAPORAN SKRIPSI**

# <span id="page-0-0"></span>**SISTEM INFORMASI PENDAFTARAN DAN PEMBELAJARAN KURSUS ROBOTIK BERBASIS WEB RESPONSIF DENGAN WA NOTIFICATION DI IT-SMART KUDUS**

**YUSUF NIKO SAPUTRA NIM. 201653125**

**DOSEN PEMBIMBING SUPRIYONO, S.Kom., M.Kom ARIF SETIAWAN, S.Kom., M.Cs., MTA**

**PROGRAM STUDI SISTEM INFORMASI FAKULTAS TEKNIK UNIVERSITAS MURIA KUDUS**

**2021**

# <span id="page-1-0"></span>**HALAMAN PERSETUJUAN**

### **HALAMAN PERSETUJUAN**

# SISTEM INFORMASI PENDAFTARAN DAN PEMBELAJARAN KURSUS ROBOTIK BERBASIS WEB RESPONSIF DENGAN WA NOTIFICATION DI IT-SMART KUDUS

**YUSUF NIKO SAPUTRA** NIM. 201653125

Kudus, 30 Januari 2021

Menyetujui,

Pembimbing Utama,

Supriyono, S.Kom., M.Kom., MCE NIDN. 0602017901

Arif Setihwan, S.Kom, M.Cs., MTA NIDN. 0623018201

Pembimbing Pendamping,

Mengetahui Wiwit Agus Triyanto, M.Kom, MTA., MCE

NIDN. 0631088901

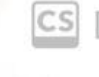

CS Dipindai dengan CamScanner

### <span id="page-2-0"></span>**HALAMAN PENGESAHAN**

### **HALAMAN PERSETUJUAN**

# SISTEM INFORMASI PENDAFTARAN DAN PEMBELAJARAN KURSUS ROBOTIK BERBASIS WEB RESPONSIF DENGAN WA NOTIFICATION DI IT-SMART KUDUS

**YUSUF NIKO SAPUTRA** NIM. 201653125

Kudus, 30 Januari 2021

Menyetujui,

Pembimbing Utama,

Pembimbing Pendamping,

Supriyono, S.Kom., M.Kom., MCE NIDN. 0602017901

Arif Setiawan, S.Kom, M.Cs., MTA

NIDN. 0623018201

Aengetahui

Wiwit Agus Triyanto, M.Kom, MTA., MCE NIDN. 0631088901

CS Dipindai dengan CamScanner

# <span id="page-4-0"></span>PERNYATAAN KEASLIAN

#### PERNYATAAN KEASLIAN

Saya yang bertanda tangan dibawah ini: · Vusuf Niko Sa Nama

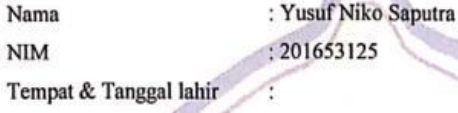

T) Judul Skripsi

: Sistem Informasi Pendaftaran dan Pembelajaran Kursus Robotik Berbasis Web Responsif dengan WA Notification di IT-Smart Kudus.

Menyatakan dengan sebenarnya bahwa penulis skripsi ini berdasarkan hasil penelitian, pemikiran dan pemaparan asli dari saya sendiri, baik naskah laporan maupun kegiatan lain yang tercantum sebagai bagian dari skripsi ini. Seluruh ide, pendapat atau materi sumber lain telah dikutip dalam skripsi dengan cara penulisan referensi yang sesuai. Demikian pernyataan ini saya buat dengan sesungguhnya dan apabila dikemudian terdapat penyimpanan dan ketidakbenaran dalam hari pernyataan ini, maka saya bersedia menerima sanksi akademik berupa pencabutan gelar dan sanksi lain sesuai dengan peraturan yang berlaku di Universitas Muria Kudus.

Demikian pernyataan ini saya buat dalam keadaaan sadar tanpa paksaan dari pihak manapun.

EF793

Kudus, 15 Januari 2021

Yang memberi pernyataan,

Yusuf Niko Saputra NIM. 201653125

III **CS** Dipindai dengan CamScanner

iii

# **SISTEM INFORMASI PENDAFTARAN DAN PEMBELAJARAN KURSUS ROBOTIK BERBASIS WEB RESPONSIF DENGAN WA NOTIFICATION DI IT-SMART KUDUS**

Nama mahasiswa : Yusuf Niko Saputra

NIM : 201653125

Pembimbing :

.

- 1. Supriyono, S.Kom., M.Kom
- 2. Arif Setiawan, S.Kom., M.Cs., MTA

### **RINGKASAN**

<span id="page-5-0"></span>Proses pendaftaran dan pembelajaran yang terdapat di IT-SMART Kudus masih harus dilakukan secara langsung ditempat kursus. Hal ini menyulitkan untuk para calon peserta yang tidak bisa datang atau tidak mempunyai waktu untuk melakukan pendaftaran dan melakukan pemilihan jadwal secara langsung. Tujuan yang akan diperoleh pada penelitian ini yaitu untuk membangun suatu sistem informasi pendaftaran dan penjadwalan kursus robotic berbasis web responsive dengan WA notification yang dapat mempermudah calon peserta dalam melakukan pendaftaran dan penjadwalan secara online dan akan mendapatkan notification melalui WA saat pendaftaran di approve oleh admin, konfirmasi pengiriman bukti pembayaran dan kehadiran pada saat kursus dilaksanakan.

**Kata Kunci:** *pendaftaran, pembelajaran, kursus, robotik*

### **INFORMATION SYSTEM FOR REGISTRATION AND LEARNING OF ROBOTIC COURSES BASED ON RESPONSIVE WEB WITH WA NOTIFICATION IN IT-SMART KUDUS**

Student Name : Yusuf Niko Saputra

NIM : 201653125

**Supervisor** 

- 1. Supriyono, S.Kom., M.Kom
- 2. Arif Setiawan, S.Kom., M.Cs., MTA

# *ABSTRACK* AS MU

<span id="page-6-0"></span>The registration and scheduling process contained in IT-SMART Kudus still has to be done in person at the course venue. This made it difficult for prospective participants who could not come or did not have time to register and make direct schedule selections. The objective of this research is to build a system for registration information and scheduling of responsive web-based robotic courses with WA notifications which can make it easier for potential participants to register and schedule online and will get notifications via WA when registration is approved by the admin, confirmation. sending proof of payment and attendance at the time the course is held.

Keywords: registration, learning, courses, robotics

#### <span id="page-7-0"></span>**KATA PENGANTAR**

Dengan memanjatkan puji syukur kehadirat Allah SWT yang telah melimpahkan rahmat dan hidayah-Nya sehingga penulis dapat menyelesaikan penulisan laporan skripsi yang berjudul "Sistem Informasi Pendaftaran dan Pembelajaran Kursus Robotik Berbasis Web Responsif dengan WA Notification di IT-Smart Kudus".

Penyusunan skripsi ini ditujukan untuk memenuhi salah satu syarat memperoleh gelar sarjanak S1 pada program studi sistem informasi fakultas teknik Universitas Muria Kudus.

Pelaksanaan penelitian dan penyusunan laporan skripsi ini tak lepas darik bantuan dan dukungan beberapak pihak, untuk itu penulis menyampaikan ucapan terima kasih kepada:

a. Bapak Dr. Suparnyo, SH, MS selaku Rektor Universitas Muria Kudus.

- b. Bapak Mohammad Dahlan, ST, MT selaku Dekan Fakultas Teknik Universitas Muria Kudus.
- c. Bapak Dr. Eko Darmanto, S.Kom., M.Cs., MTA, selaku Ketua Progdi Sistem Informasi Fakultas Teknik Universitas Muria Kudus.
- d. Bapak Supriyono, S.Kom., M.Kom, selaku dosen pembimbing utama yang telah memberikan pengarahan dan bimbingan selama penyusunan laporan skripsi ini.
- e. Bapak Arif Setiawan, S.Kom., M.Cs,. MTA selaku dosen pembimbing pendamping yang telah memberikan pengarahan dan bimbingan selama penyusunan laporan skripsi ini.
- f. Bapak, selaku pemilik IT-Smart yang telah memberikan izin untuk melakukan penelitian, sehingga penulis dapat menyelesaikan laporan skripsi ini.
- g. Dosen-dosen di program studi sistem informasi yang telah mendidik dan membagi ilmu yang sudah didapat kepada penulis, serta seluruh staf.

Bapak , Ibu selaku orang tua serta saudara-saudara yang telah memberikan kasih sayang, perhatian dan semangat serta doa yang dapat membangkitkan tujuan pencapaian saya dalam penulisan skripsi. i. Tema-teman Program studi Sistem Informasi yang selalu memberikan dukungan satu sama lain dalam menyelesaikan penulisan skripsi ini. Penulis berharap semoga langkah selanjutnya dalam mencari pekerjaan diridhoi oleh Allah SWT. Akhirnya sebagai penutup penulis berharap semoga Laporan Skripsi ini dapat memberikan manfaat bagi pembaca untuk mengembangkan ilmu pengetahuan, khususnya dibidang Ilmu Pengetahuan Teknologi dan sistem Informasi. Aamiin.

AS M

**VERSIT** 

Kudus, 15 Januari 2021 Penulis,

Yusuf Niko Saputra

### <span id="page-9-0"></span>**DAFTAR ISI**

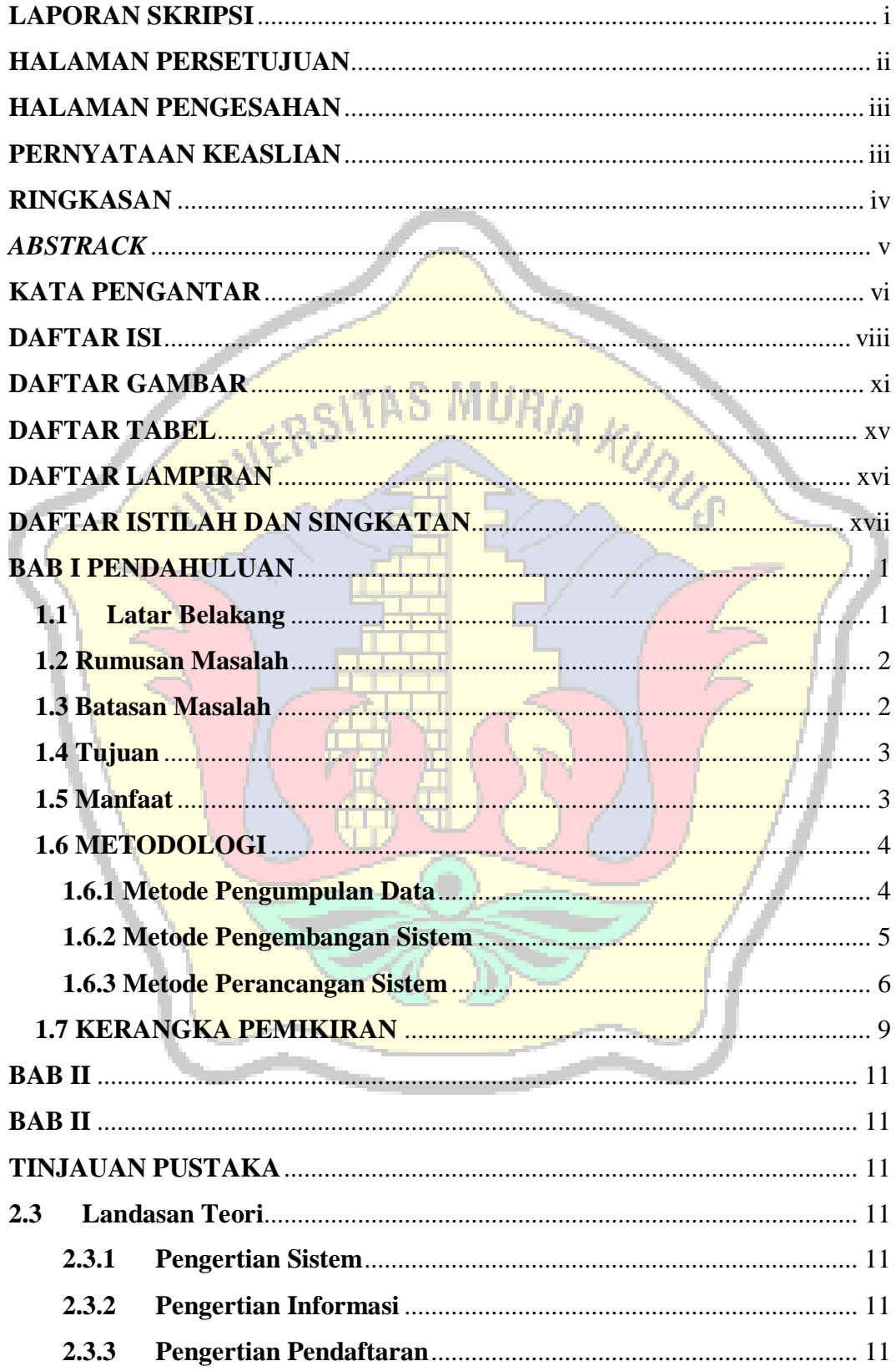

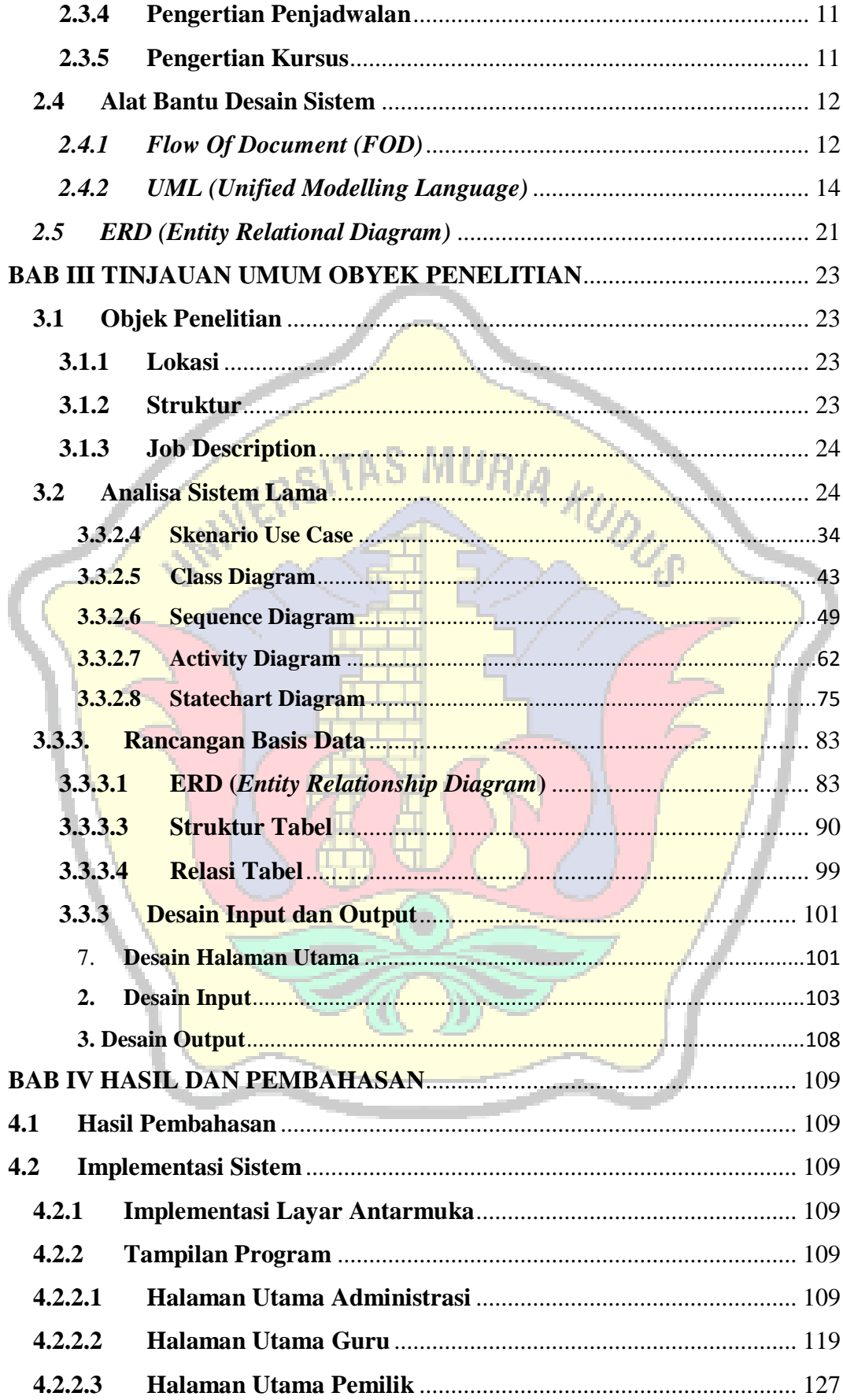

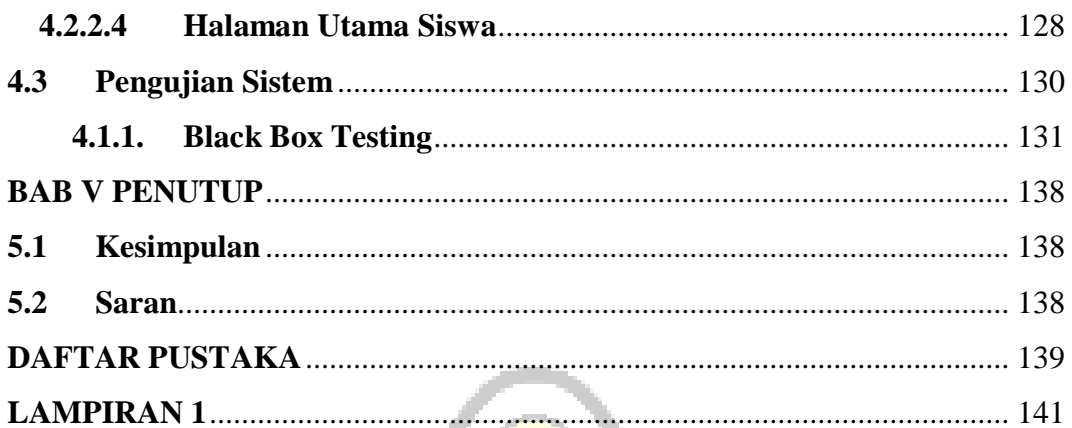

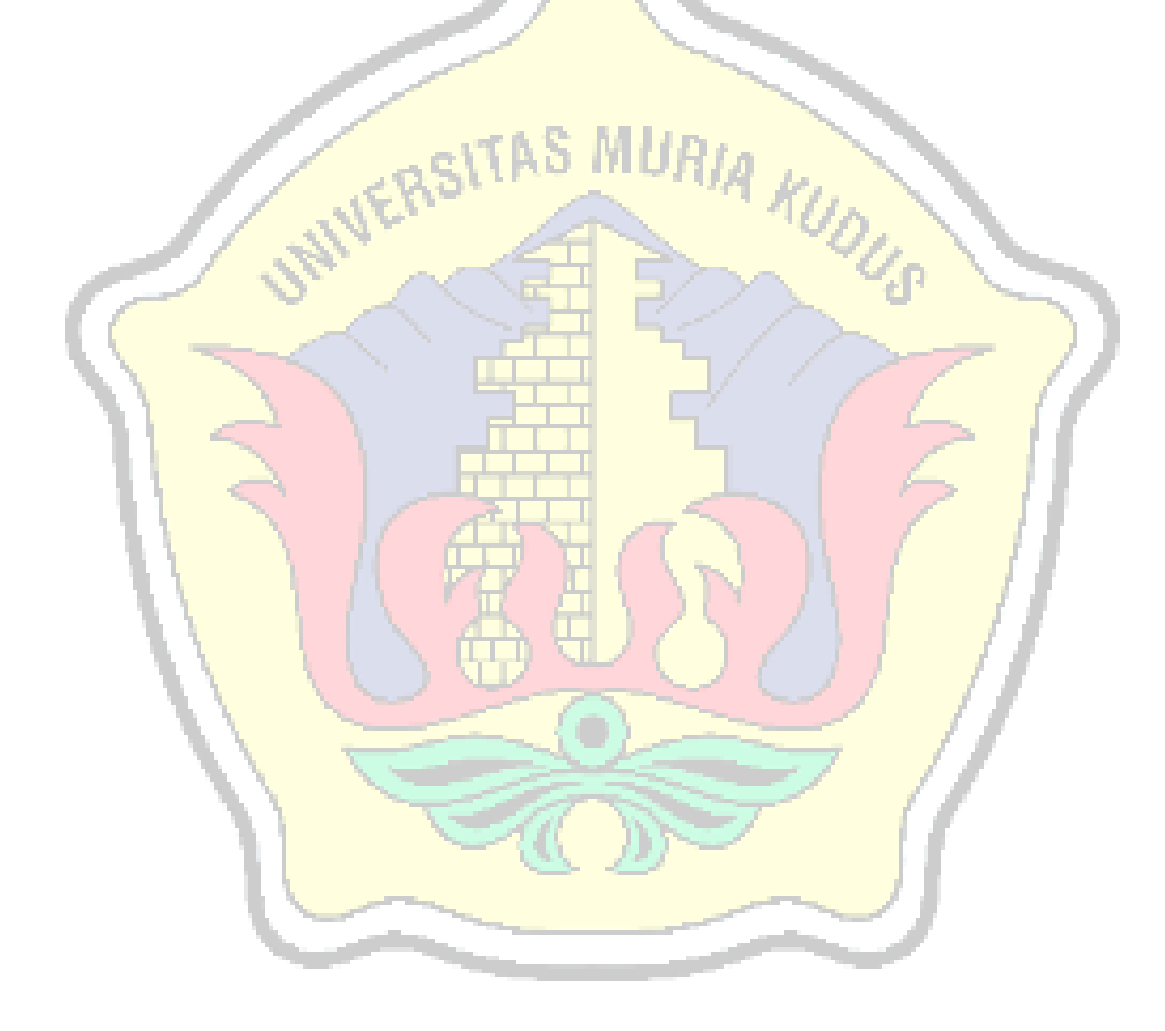

### <span id="page-12-0"></span>**DAFTAR GAMBAR**

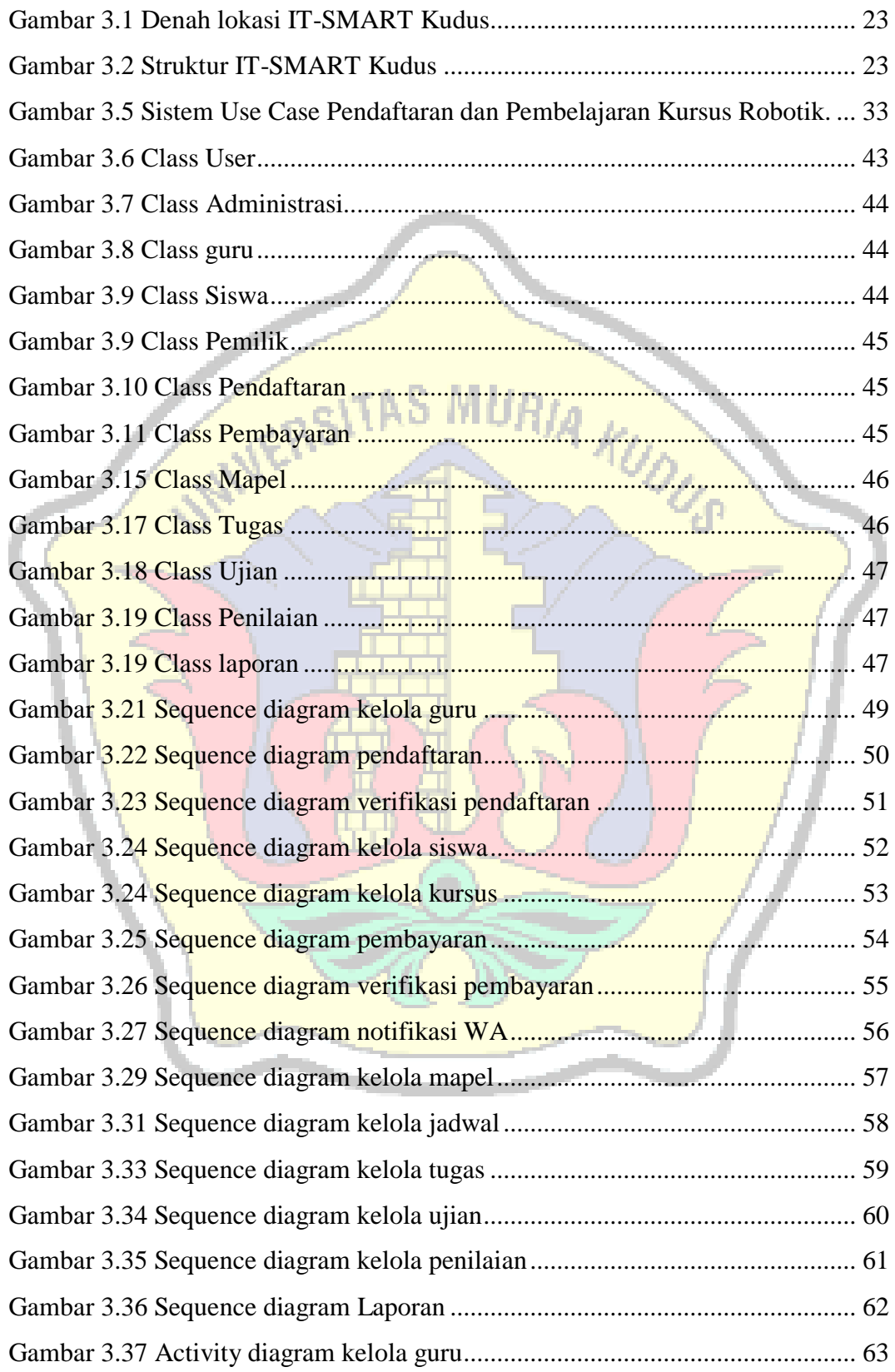

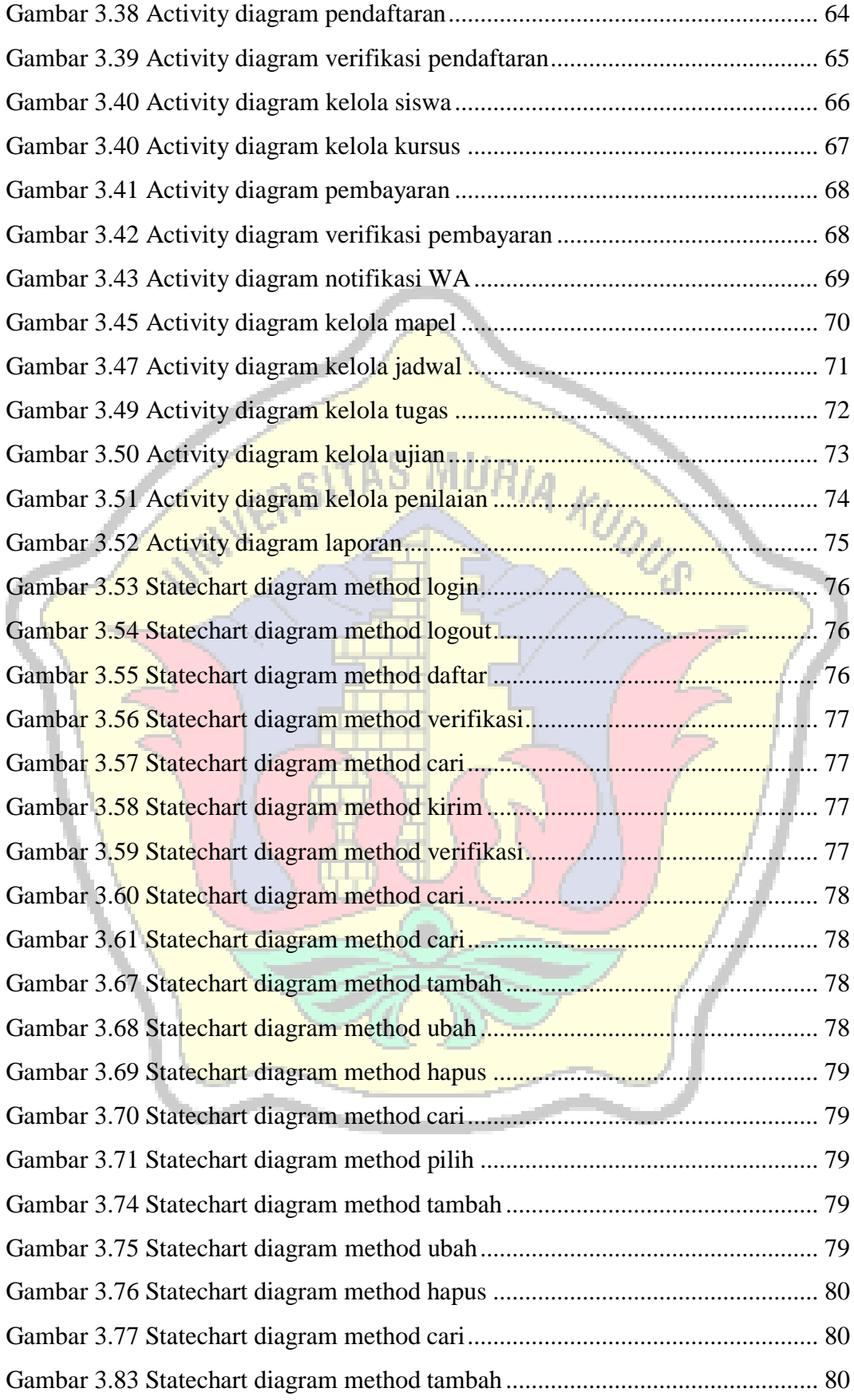

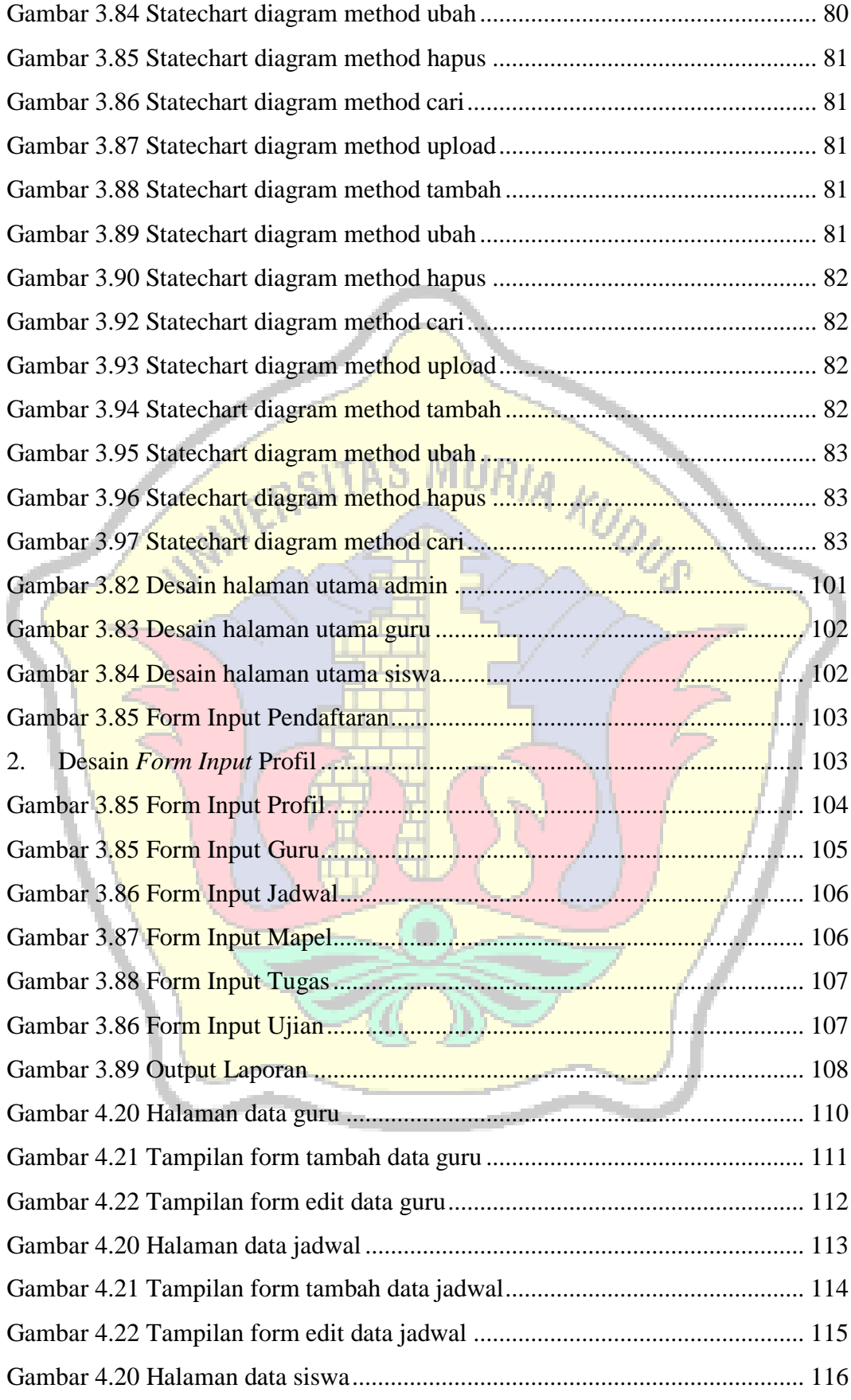

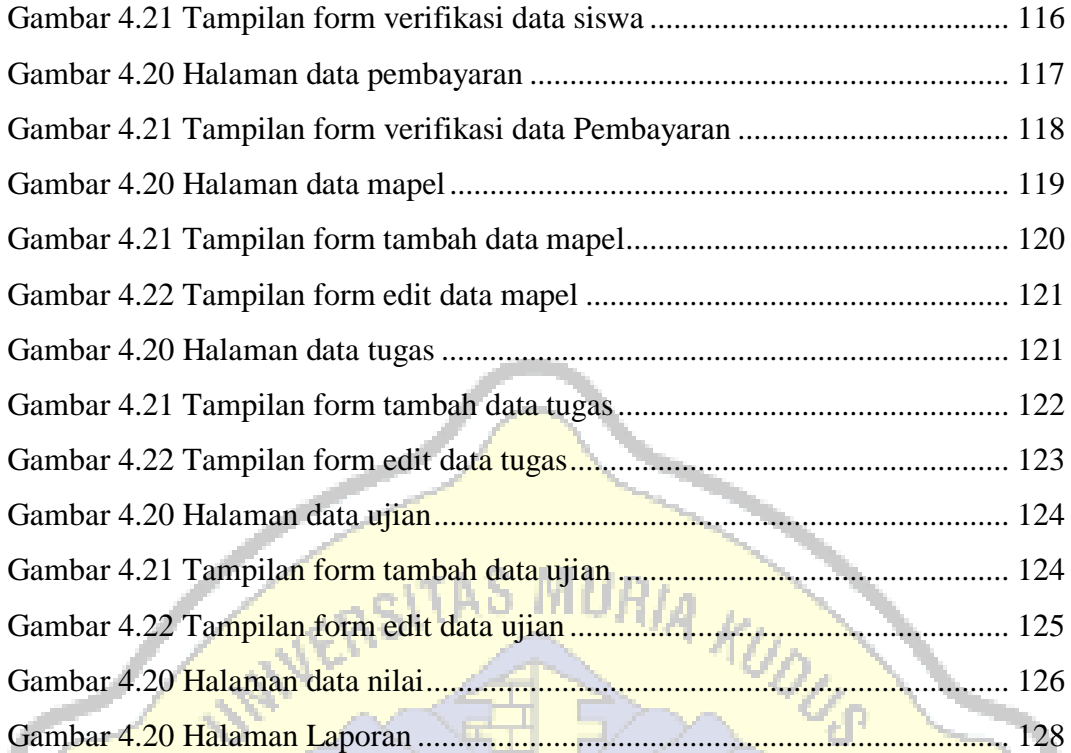

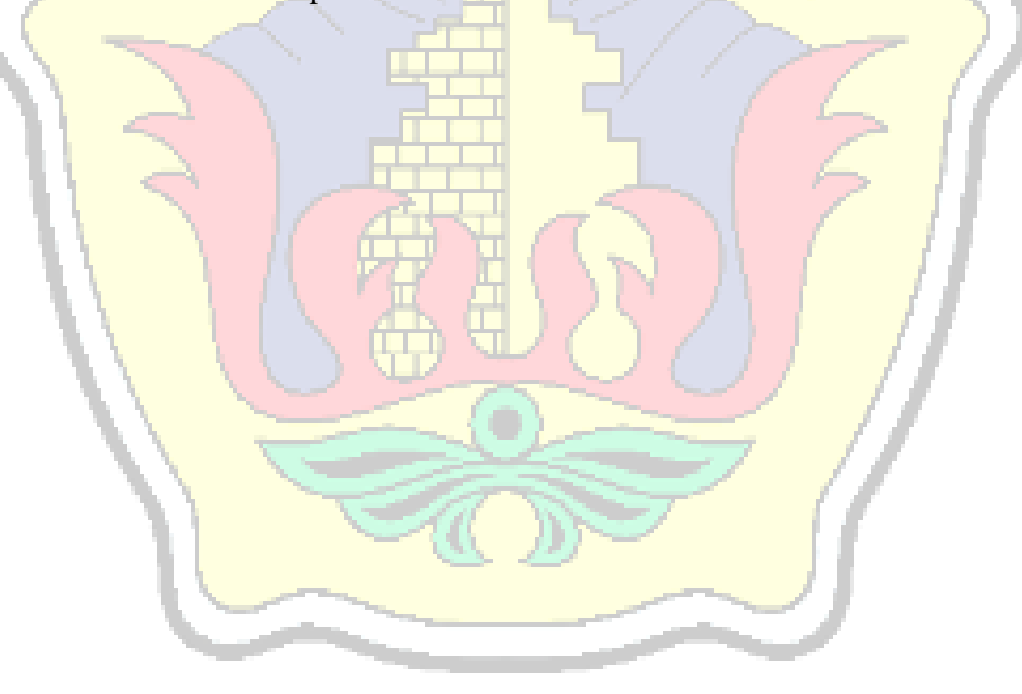

# <span id="page-16-0"></span>**DAFTAR TABEL**

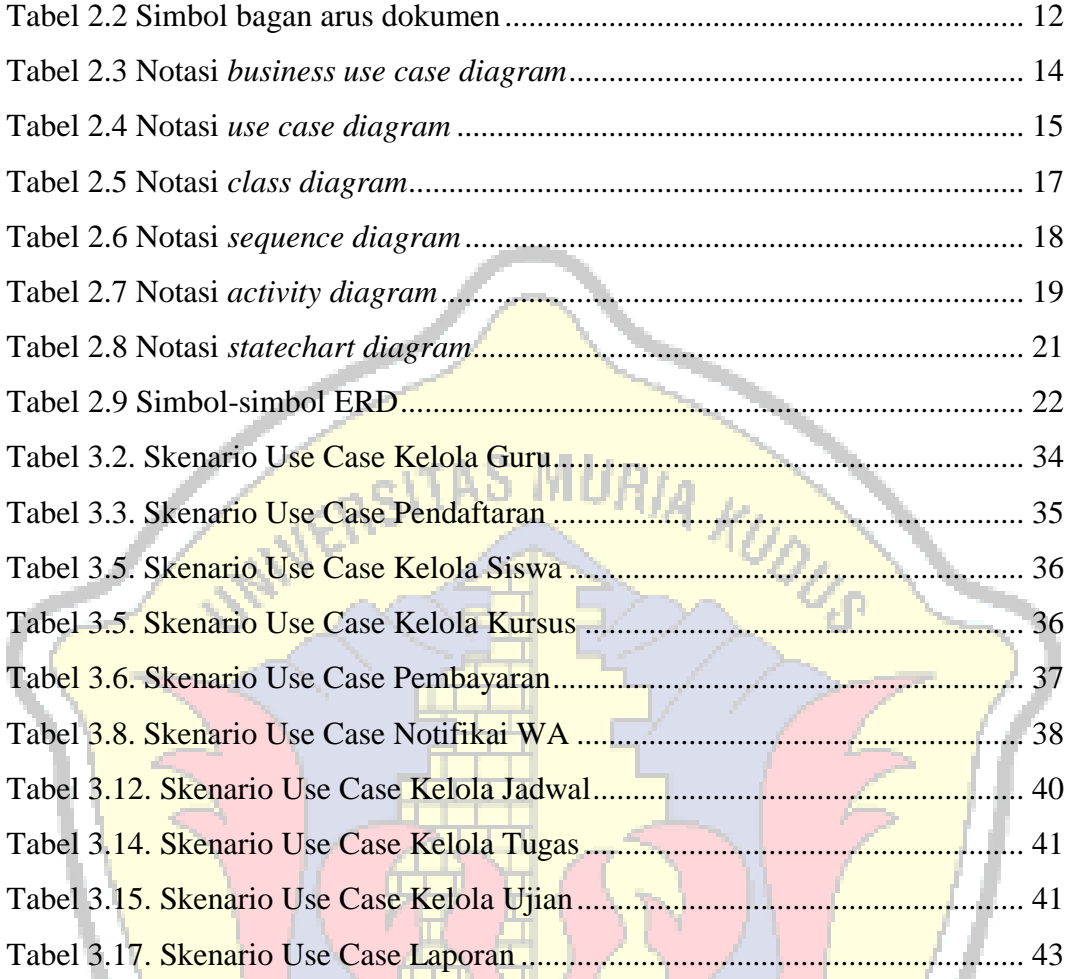

### <span id="page-17-0"></span>**DAFTAR LAMPIRAN**

LAMPIRAN 1 FOTOCOPI BUKU BIMBINGAN

LAMPIRAN 2 FOTOKOPI SURAT BALASAN

LAMPIRAN 3 SERTIFIKAT KW

LAMPIRAN 4 TRANSKIP NILAI

LAMPIRAN 5 BUKTI TRANSFER

LAMPIRAN 6 FOTOCOPY BERITA ACARA SIDANG PROPOSAL

KUDUS

LAMPIRAN 7 KODE PROGRAM

LAMPIRAN 8 BUKTI CEK PLAGIASI PENULISAN SKRIPSI

LAMPIRAN 9 BIODATA PENULIS

### <span id="page-18-0"></span>**DAFTAR ISTILAH DAN SINGKATAN**

- FOD : *Flow*k *Of*k *Document*
- UML : *Unified*k *Modelling*k *Language*
- PHP : *Hypertext Prepocessor*
- ERD : *Entity*k *Relationship*k *Diagram*

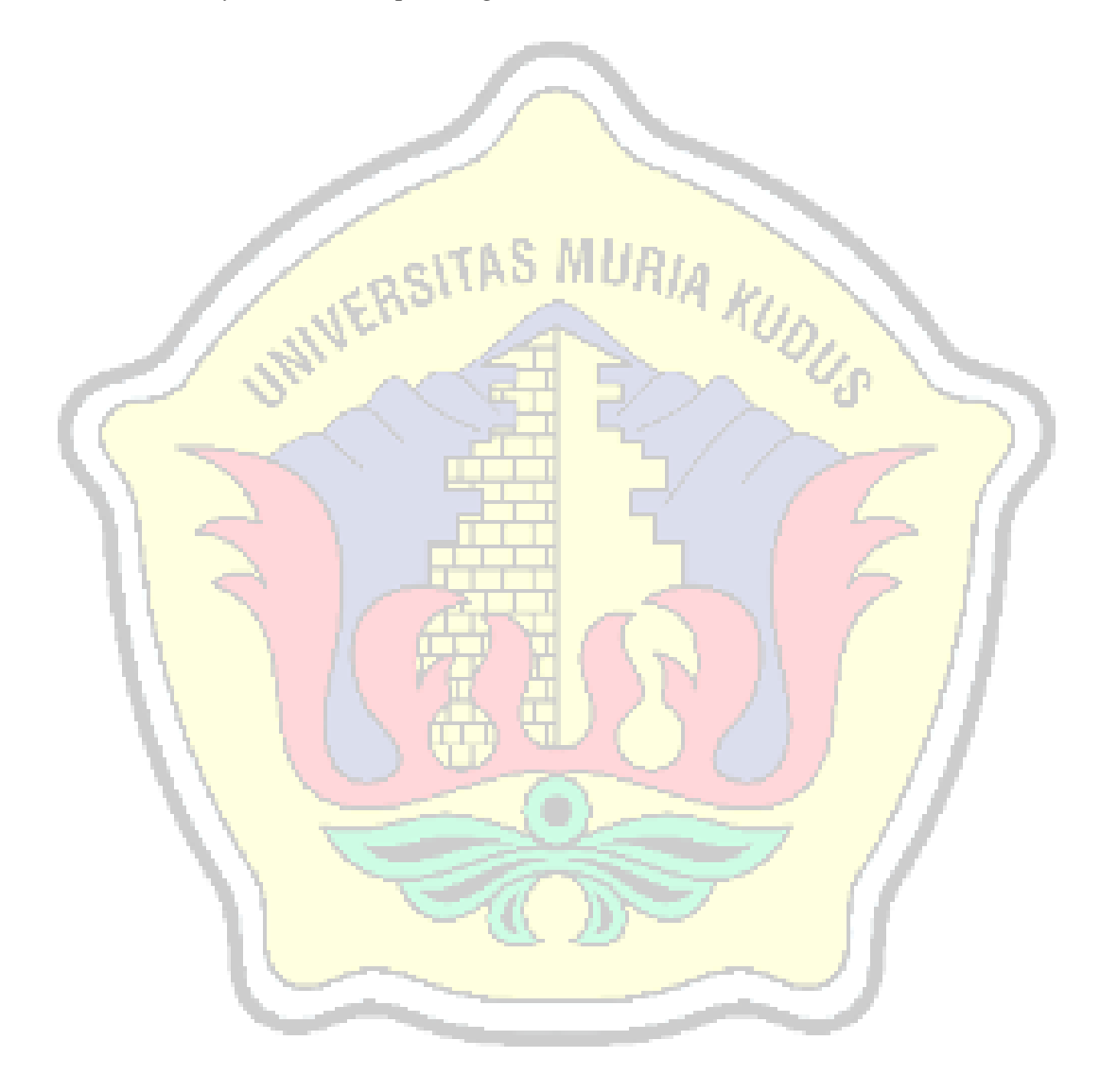